# CIS 122

## Storing things away

## Recap

# Types Integers Floats Strings

### • IDLE

Type into the shellPython responds immediately

## Nothing lasts forever

So far, everything is temporary

 Expressions are evaluated once
 Statements are executed once

• Why might we want permanence?

## Nothing lasts forever

So far, everything is temporary

 Expressions are evaluated once
 Statements are executed once

Why might we want permanence?
 We might not get a problem right the first time
 We might want to solve a similar problem
 We might want to solve a problem in pieces

We would like to store things

 Values (ints, strings)
 Code

## Or does it...

We can store values in variables

 Similar to algebra
 Variables store data until we need it

Remember this code?

centimeters = 7 ratio = 0.4 inches = centimeters \* ratio

## Your first assignment

• To create a variable, you must assign it some value

Use the assignment operator: "="

 NOT the same as in algebra
 Assigns the value on the right to the variable on the left

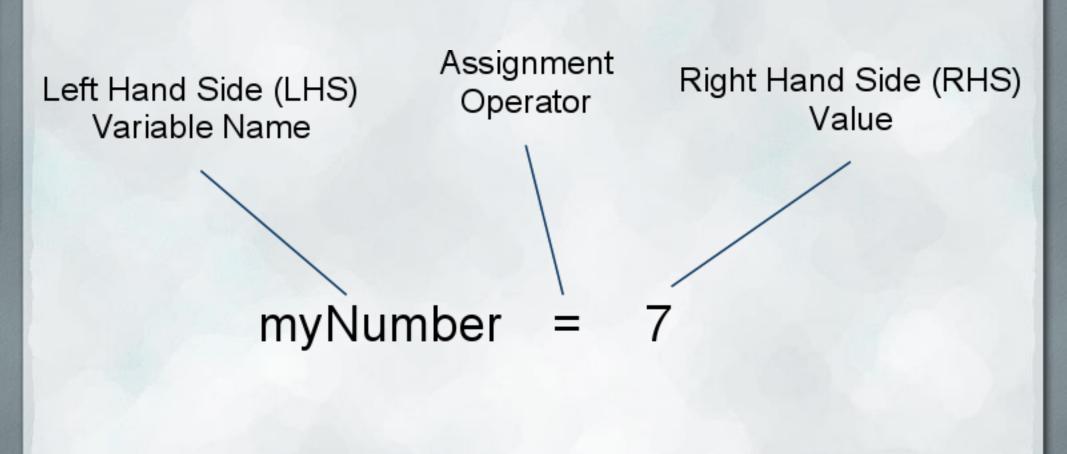

What can go on the left?

 Valid variable names
 Contain letters, numbers, or underscores (\_)
 Must start with a letter or underscore

#### These are valid:

cow
myVariable
this\_is\_an\_unwieldy\_variable\_name\_12

## • These are not:

- **12cow**
- cats&dogs

- Variable names are case sensitive
- These are all different variables
  - $\circ$  COW
  - Cow
  - COW
- If you define cow, but try to use Cow, python will be confused
  - NameError: name 'Cow' is not defined

• What can go on the right?

- Anything that can be evaluated to a value
- Values
- Expressions
- Other variables
- These work:
  - o **5**
  - o "Hello"
  - o **4** + 2

myVariable (if we've defined myVariable previously)
 myVariable + 2

What if your assignment has variables on both sides?
 myVariable = otherVariable

The two variables mean different things!
 The LHS is used for its name
 The RHS is used for its value

 Take the value stored in otherVariable and give it to myVariable as well

 Now both variables contain the same value

## Variable Assignment - Pop Quiz

- x = 5
- fruit = "banana"
- 3 = myVar
- Seven = 3+4
- song = "Happy " + "Birthday"
- "Quote" = Quote

## **Using Variables**

```
centimeters = 7
ratio = 0.4
inches = centimeters * ratio
```

## Which is better?

```
centimeters = 7
ratio = 0.4
inches = centimeters * ratio
```

```
x = 7
y = 0.4
z = 7 * 0.4
```

## Which is better?

centimeters = 7 ratio = 0.4 inches = centimeters \* ratio x = 7 y = 0.4 z = 7 \* 0.4

Both programs do the same thing
 But the left is much more readable

Be clear

 Code is meant for humans to read
 Use descriptive variable names

# **Storing Code**

• We've seen how to store values using variables

We can store programs too
 Let's go to IDLE